moovit 巴士T602(每週二、四、五發車)的服務時間表和線路圖

## B T602(每週二、四、五發車) 內寮 内寮 マンチン [下載應用程式](https://moovitapp.com/index/api/onelink/3986059930?pid=Web_SEO_Lines-PDF&c=Footer_Button&is_retargeting=true&af_inactivity_window=30&af_click_lookback=7d&af_reengagement_window=7d&GACP=v%3D2%26tid%3DG-27FWN98RX2%26cid%3DGACP_PARAM_CLIENT_ID%26en%3Dinstall%26ep.category%3Doffline%26ep.additional_data%3DGACP_PARAM_USER_AGENT%26ep.page_language%3Dzh-tw%26ep.property%3DSEO%26ep.seo_type%3DLines%26ep.country_name%3D%25E5%258F%25B0%25E7%2581%25A3%26ep.metro_name%3D%25E9%25AB%2598%25E9%259B%2584%25E5%25B8%2582%2520Kaohsiung%2520City&af_sub4=SEO_other&af_sub8=%2Findex%2Fzh-tw%2Fline-pdf-%25E9%25AB%2598%25E9%259B%2584%25E5%25B8%2582_Kaohsiung_City-6168-2717035-146936572&af_sub9=View&af_sub1=6168&af_sub7=6168&deep_link_sub1=6168&deep_link_value=moovit%3A%2F%2Fline%3Fpartner_id%3Dseo%26lgi%3D146936572%26add_fav%3D1&af_dp=moovit%3A%2F%2Fline%3Fpartner_id%3Dseo%26lgi%3D146936572%26add_fav%3D1&af_ad=SEO_other_T602(%E6%AF%8F%E9%80%B1%E4%BA%8C%E3%80%81%E5%9B%9B%E3%80%81%E4%BA%94%E7%99%BC%E8%BB%8A)_%E5%85%A7%E5%AF%AE%20%E5%85%A7%E5%AF%AE_%E9%AB%98%E9%9B%84%E5%B8%82%20Kaohsiung%20City_View&deep_link_sub2=SEO_other_T602(%E6%AF%8F%E9%80%B1%E4%BA%8C%E3%80%81%E5%9B%9B%E3%80%81%E4%BA%94%E7%99%BC%E8%BB%8A)_%E5%85%A7%E5%AF%AE%20%E5%85%A7%E5%AF%AE_%E9%AB%98%E9%9B%84%E5%B8%82%20Kaohsiung%20City_View)

巴士T602(每週二、四、五發車)((內寮 內寮))共有2條行車路線。工作日的服務時間為:

(1) 內寮 內寮: 09:00(2) 旗山轉運站 旗山轉運站: 07:00

使用Moovit找到巴士T602(每週二、四、五發車)離你最近的站點,以及巴士T602(每週二、四、五發車)下班車的到站時 間。

## 方向**:** 內寮 內寮

10 站 [查看服務時間表](https://moovitapp.com/%E9%AB%98%E9%9B%84%E5%B8%82_kaohsiung_city-6168/lines/T602_%E6%AF%8F%E9%80%B1%E4%BA%8C%E3%80%81%E5%9B%9B%E3%80%81%E4%BA%94%E7%99%BC%E8%BB%8A/146936572/7044382/zh-tw?ref=2&poiType=line&customerId=4908&af_sub8=%2Findex%2Fzh-tw%2Fline-pdf-%25E9%25AB%2598%25E9%259B%2584%25E5%25B8%2582_Kaohsiung_City-6168-2717035-146936572&utm_source=line_pdf&utm_medium=organic&utm_term=%E5%85%A7%E5%AF%AE%20%E5%85%A7%E5%AF%AE)

旗山轉運站 旗山轉運站

旗山醫院 旗山醫院

旗山市場 旗山市場

田草寮崑山宮 田草寮崑山宮

烏山 烏山

龍山寺 龍山寺

興東路2號 興東路2號

秀峰寺 秀峰寺

牛寮普唵宮 牛寮普唵宮

內寮 內寮

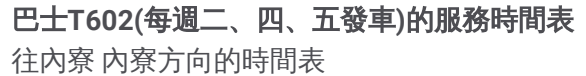

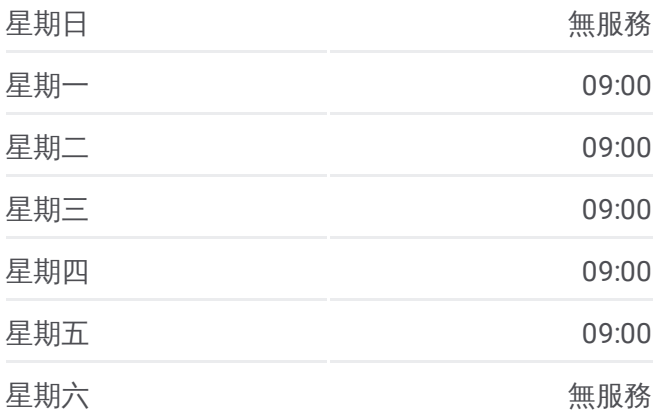

巴士**T602(**每週二、四、五發車**)**的資訊 方向**:** 內寮 內寮 站點數量**:** 10 行車時間**:** 54 分 途經車站**:**

## 巴士T602([每週二、四、五發車](https://moovitapp.com/%E9%AB%98%E9%9B%84%E5%B8%82_kaohsiung_city-6168/lines/T602_%E6%AF%8F%E9%80%B1%E4%BA%8C%E3%80%81%E5%9B%9B%E3%80%81%E4%BA%94%E7%99%BC%E8%BB%8A/146936572/7044382/zh-tw?ref=2&poiType=line&customerId=4908&af_sub8=%2Findex%2Fzh-tw%2Fline-pdf-%25E9%25AB%2598%25E9%259B%2584%25E5%25B8%2582_Kaohsiung_City-6168-2717035-146936572&utm_source=line_pdf&utm_medium=organic&utm_term=%E5%85%A7%E5%AF%AE%20%E5%85%A7%E5%AF%AE))的線路圖

方向**:** 旗山轉運站 旗山轉運站 10 站 [查看服務時間表](https://moovitapp.com/%E9%AB%98%E9%9B%84%E5%B8%82_kaohsiung_city-6168/lines/T602_%E6%AF%8F%E9%80%B1%E4%BA%8C%E3%80%81%E5%9B%9B%E3%80%81%E4%BA%94%E7%99%BC%E8%BB%8A/146936572/7044381/zh-tw?ref=2&poiType=line&customerId=4908&af_sub8=%2Findex%2Fzh-tw%2Fline-pdf-%25E9%25AB%2598%25E9%259B%2584%25E5%25B8%2582_Kaohsiung_City-6168-2717035-146936572&utm_source=line_pdf&utm_medium=organic&utm_term=%E5%85%A7%E5%AF%AE%20%E5%85%A7%E5%AF%AE)

內寮 內寮

牛寮普唵宮 牛寮普唵宮

秀峰寺 秀峰寺

興東路2號 興東路2號

龍山寺 龍山寺

巴士**T602(**每週二、四、五發車**)**的服務時間表 往旗山轉運站 旗山轉運站方向的時間表

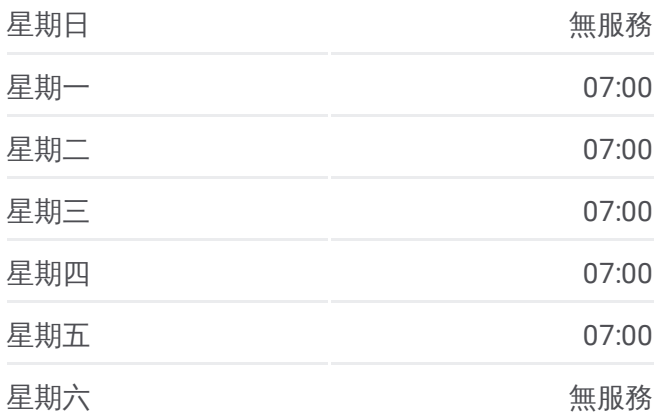

烏山 烏山

田草寮崑山宮 田草寮崑山宮

旗山市場 旗山市場

旗山醫院 旗山醫院

旗山轉運站 旗山轉運站

巴士**T602(**每週二、四、五發車**)**的資訊 方向**:** 旗山轉運站 旗山轉運站 站點數量**:** 10 行車時間**:** 54 分 途經車站**:**

巴士T602([每週二、四、五發車](https://moovitapp.com/%E9%AB%98%E9%9B%84%E5%B8%82_kaohsiung_city-6168/lines/T602_%E6%AF%8F%E9%80%B1%E4%BA%8C%E3%80%81%E5%9B%9B%E3%80%81%E4%BA%94%E7%99%BC%E8%BB%8A/146936572/7044381/zh-tw?ref=2&poiType=line&customerId=4908&af_sub8=%2Findex%2Fzh-tw%2Fline-pdf-%25E9%25AB%2598%25E9%259B%2584%25E5%25B8%2582_Kaohsiung_City-6168-2717035-146936572&utm_source=line_pdf&utm_medium=organic&utm_term=%E5%85%A7%E5%AF%AE%20%E5%85%A7%E5%AF%AE))的線路圖

你可以在moovitapp.com下載巴士T602(每週二、四、五發車)的PDF服務時 間表和線路圖。使用Moovit [應用程式](https://moovitapp.com/%E9%AB%98%E9%9B%84%E5%B8%82_kaohsiung_city-6168/lines/T602_%E6%AF%8F%E9%80%B1%E4%BA%8C%E3%80%81%E5%9B%9B%E3%80%81%E4%BA%94%E7%99%BC%E8%BB%8A/146936572/7044382/zh-tw?ref=2&poiType=line&customerId=4908&af_sub8=%2Findex%2Fzh-tw%2Fline-pdf-%25E9%25AB%2598%25E9%259B%2584%25E5%25B8%2582_Kaohsiung_City-6168-2717035-146936572&utm_source=line_pdf&utm_medium=organic&utm_term=%E5%85%A7%E5%AF%AE%20%E5%85%A7%E5%AF%AE)查詢高雄市 Kaohsiung City的巴士到站 時間、列車時刻表以及公共交通出行指南。

**關於[Moovit](https://editor.moovitapp.com/web/community?campaign=line_pdf&utm_source=line_pdf&utm_medium=organic&utm_term=%E5%85%A7%E5%AF%AE%20%E5%85%A7%E5%AF%AE&lang=en)** · MaaS[解決方案](https://moovit.com/maas-solutions/?utm_source=line_pdf&utm_medium=organic&utm_term=%E5%85%A7%E5%AF%AE%20%E5%85%A7%E5%AF%AE) · [城市列表](https://moovitapp.com/index/zh-tw/%E5%85%AC%E5%85%B1%E4%BA%A4%E9%80%9A-countries?utm_source=line_pdf&utm_medium=organic&utm_term=%E5%85%A7%E5%AF%AE%20%E5%85%A7%E5%AF%AE) · Moovit社群

© 2024 Moovit - 保留所有權利

查看實時到站時間